**Simple SFV Manager (LifeTime) Activation Code X64**

# [Download](http://evacdir.com/holstein/intrusive/pettit.puts/?U2ltcGxlIFNGViBNYW5hZ2VyU2l=ZG93bmxvYWR8ZkE3WldSak1YeDhNVFkxTkRZME16TTFNSHg4TWpVNU1IeDhLRTBwSUZkdmNtUndjbVZ6Y3lCYldFMU1VbEJESUZZeUlGQkVSbDA&unsolvable=ususally)

**Simple SFV Manager Crack Free [32|64bit]**

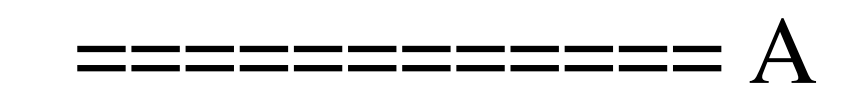

#### small utility, to create a single file containing the CRC3 of all files in a folder. A very easy to use simple file verifier to find the files in a

folder, creating a single SFV file. You are able to specify the file type to include in the SFV file. You can add multiple folders to be included in the SFV file. You can manually choose the files to include in the SFV file. Other Features:

\* A small utility, to create a single file containing the CRC3 of all files in a folder. \*

================

This small application has a very easy to use GUI, allowing you to specify the file type to include in the SFV file. \* You are able to add multiple folders to be included in the SFV file. \* You can add multiple files to be included in the SFV file. \* You can specify files, subfolders, and shortcuts to be included in the SFV file. \* You can add more than one file type to be

included in the SFV file. \* When you select multiple files in the folders, all of them will be included in the SFV file. \* You can manually choose the files to include in the SFV file. \* You can specify to include all files or just some. \* You can specify to include all files or just some. \* You can specify to include all files or just some. \* You can specify to include all files or just

some. \* You can specify to include all files or just some. \* A Save button, allowing you to save all your changes before closing the application. The application shows the total number of files in the folder after the SFV file is created. \* You can select one or more files from the SFV file to print. \* You can sort the files in the SFV file by name (ascending or descending) or by file

extension (ascending or descending) \* You can filter files in the SFV file by adding or removing one or more wildcard character (\*, \*.\*, \*?\*,?\*). \* You can delete one or more files from the SFV file. \* You can reset the SFV file, if it has been modified. \* You can print the selected files in the SFV file. \* You can print the SFV file contents. \* The

#### application will not crash if

**Simple SFV Manager With Serial Key For Windows [Latest]**

# Cracked Simple SFV Manager With Keygen enables you to verify the content of a folder by creating an SFV file with the CRC3 checksums for the files contained by the folder. The program allows you to specify the file types that you want to scan and include in

the SFV file. Why simple SFV manager? Why not just use md5sum? Or ark. Can I not just use something like winrar? You cannot post new topics in this forumYou cannot reply to topics in this forumYou cannot edit your posts in this forumYou cannot delete your posts in this forumYou cannot vote in polls in this forumYou cannot attach files in this

# forumYou can download files in this forumQ: Javascript window.location.href is undefined window.onloa  $d=function()$  {

window.location.href = ' /Wall/','\_305835e3-c561 -452e-

b3fa-7f9d9ac328e2'; }; I

have an angularjs app that is being used to handle the redirect after a login. In my route module I have a function function(homeCtrl,auth

Ctrl){ 'use strict'; homeCtrl.home = function(\$rootScope) { \$rootScope.loggedIn = false; \$rootScope.isLoaded = false; \$rootScope.isLoggedIn  $=$  false: \$rootScope.isLoggedIn = authCtrl.isLoggedIn(); \$rootScope.isLoaded = authCtrl.isLoaded(); if(! authCtrl.isLoggedIn()){ \$rootScope.loggedIn = false; }

#### window.location.href  $=$ '/Wall/'; }; } The code seems to be executing fine and the issue 09e8f5149f

Simple SFV Manager is an application that will create an SFV file containing all the SFV files contained by a folder. The SFV file is created in the Simple SFV Manager folder and it can be used as an archive file for the files inside it. You can update the SFV file using the SFV Manager or by

# using the SFV files created by the SFV Manager. SFV Manager Features: \* Create SFV files containing the SFV files contained by a folder \* Edit SFV file \* Create SFV files for any type of files and file types \* Delete files from SFV files \* Include files in the SFV file \* Update the SFV file \* Rebuild the SFV file 7-Zip SFV Manager is a handy application designed to

# help you create a SFV file in order to verify the content of a folder. The 7-Zip SFV Manager files are used to store the CRC3 checksums for the files contained by the folder. The program allows you to specify the file types that you want to scan and include in the SFV file. 7-Zip SFV Manager Description: 7-Zip SFV Manager is an application that will create an SFV file

containing all the SFV files contained by a folder. The SFV file is created in the 7-Zip SFV Manager folder and it can be used as an archive file for the files inside it. You can update the SFV file using the SFV Manager or by using the SFV files created by the SFV Manager. SFV Manager Features: \* Create SFV files containing the SFV files contained by a folder \*

Edit SFV file \* Create SFV files for any type of files and file types \* Delete files from SFV files \* Include files in the SFV file \* Update the SFV file \* Rebuild the SFV file Baracuda 7 Zip SFV Manager is an application that will create an SFV file containing all the SFV files contained by a folder. The SFV file is created in the Baracuda SFV Manager folder and

# it can be used as an archive file for the files inside it. You can update the SFV file using the SFV Manager or by using the SFV files created by the SFV Manager. Baracuda SFV Manager Description: Baracuda SFV Manager is an application that will create an SFV

**What's New In Simple SFV Manager?**

#### SFV Manager is a

## software that allows you to create SFV files (.SFV) and use them to verify the content of a folder. This is a standalone application that does not require the use of any other software: it's very simple to use and to install. The application stores the CRC3 checksums for the files contained by the folder that you chose to scan. After you've done that, just double-click

the SFV file created and the folders content will be verified. This is a great tool to have in your computer because it allows you to check all the important information related to a file for example you have just created or modified and you can check if it is correct or not: the CRC3 checksums of the files contained by the folder. Check it out and tell us

what you think about it! Simple SFV Manager v1.2.5 - Simple SFV Manager is a handy application designed to help you create a SFV file in order to verify the content of a folder. The Simple File Verification files are used to store the CRC3 checksums for the files contained by the folder. The program allows you to specify the file types that you want to scan and include in

the SFV file. Simple SFV Manager Description: SFV Manager is a software that allows you to create SFV files (.SFV) and use them to verify the content of a folder. This is a stand-alone application that does not require the use of any other software: it's very simple to use and to install. The application stores the CRC3 checksums for the files

# contained by the folder that you chose to scan. After you've done that, just double-click the SFV file created and the folders content will be verified. This is a great tool to have in your computer because it allows you to check all the important information related to a file for example you have just created or modified and you can check if it is correct or

### not: the CRC3 checksums of the files contained by the folder. Check it out and tell us what you think about it! SFX Manager 1.0.1 - SFX Manager is a small utility that allows you to manage your sound files. SFX Manager is a very handy and FREE tool to organize your sound files. You can: save one or more sound files from your sound card in one or many directories on

#### your computer. SFX Manager is

Supported: Windows 10, Windows 8.1, Windows 8, Windows 7 Mac OS X 10.9+ Linux distributions with Xfce 4.8+ or GNOME 3.8+ (tested on Debian 9, Ubuntu 16.04) Stable release, please note that it's not a dev version and can break your system, be careful when installing it. Installations:

#### Debian/Ubuntu/Linux Mint: Add the software sources like this: Open a terminal (Ctrl+Alt+

<https://scent-line.com/wp-content/uploads/2022/06/XLSX2DBF.pdf> <http://pzn.by/?p=15002> [https://csermoocf6ext.blog/2022/06/08/installshield-installation-information-manager](https://csermoocf6ext.blog/2022/06/08/installshield-installation-information-manager-crack-with-serial-key-mac-win-final-2022/)[crack-with-serial-key-mac-win-final-2022/](https://csermoocf6ext.blog/2022/06/08/installshield-installation-information-manager-crack-with-serial-key-mac-win-final-2022/) [https://sbrelo.com/upload/files/2022/06/GxYh7oSPyoRECa22nemT\\_08\\_8d45390fdba529](https://sbrelo.com/upload/files/2022/06/GxYh7oSPyoRECa22nemT_08_8d45390fdba529ea7ac0f5f6cb0789aa_file.pdf) [ea7ac0f5f6cb0789aa\\_file.pdf](https://sbrelo.com/upload/files/2022/06/GxYh7oSPyoRECa22nemT_08_8d45390fdba529ea7ac0f5f6cb0789aa_file.pdf) <https://tvlms.com/wp-content/uploads/2022/06/Dropout.pdf> [https://airbrushinformation.net/wp](https://airbrushinformation.net/wp-content/uploads/2022/06/AssamCalcu_Crack__With_Serial_Key.pdf)[content/uploads/2022/06/AssamCalcu\\_Crack\\_\\_With\\_Serial\\_Key.pdf](https://airbrushinformation.net/wp-content/uploads/2022/06/AssamCalcu_Crack__With_Serial_Key.pdf) <https://www.anastasia.sk/phishguard-for-firefox-free-3264bit/> <https://alumbramkt.com/dwgplotx-crack-full-version-march-2022/> <https://rocky-atoll-52268.herokuapp.com/hartelis.pdf> [http://facebook.jkard.com/upload/files/2022/06/dIi7B778Mhg6pOD5CSrh\\_08\\_e1465661](http://facebook.jkard.com/upload/files/2022/06/dIi7B778Mhg6pOD5CSrh_08_e1465661ea221ebd61854d4743aa8b14_file.pdf) [ea221ebd61854d4743aa8b14\\_file.pdf](http://facebook.jkard.com/upload/files/2022/06/dIi7B778Mhg6pOD5CSrh_08_e1465661ea221ebd61854d4743aa8b14_file.pdf) [http://sharedsuccessglobal.com/marketplace/upload/files/2022/06/a6S9BNuxpgPEuR2EQ](http://sharedsuccessglobal.com/marketplace/upload/files/2022/06/a6S9BNuxpgPEuR2EQMnr_08_e1465661ea221ebd61854d4743aa8b14_file.pdf) [Mnr\\_08\\_e1465661ea221ebd61854d4743aa8b14\\_file.pdf](http://sharedsuccessglobal.com/marketplace/upload/files/2022/06/a6S9BNuxpgPEuR2EQMnr_08_e1465661ea221ebd61854d4743aa8b14_file.pdf) <https://elenabacchini.com/wp-content/uploads/2022/06/andrgabe.pdf> [https://www.ocacp.com/wp-content/uploads/2022/06/SyncWiz\\_For\\_Outlook\\_\\_License\\_K](https://www.ocacp.com/wp-content/uploads/2022/06/SyncWiz_For_Outlook__License_Key_Full_X64_Latest2022.pdf) [ey\\_Full\\_X64\\_Latest2022.pdf](https://www.ocacp.com/wp-content/uploads/2022/06/SyncWiz_For_Outlook__License_Key_Full_X64_Latest2022.pdf) [https://polydraincivils.com/wp-content/uploads/2022/06/LMT\\_AntiMalware.pdf](https://polydraincivils.com/wp-content/uploads/2022/06/LMT_AntiMalware.pdf) <https://startacting.ru/?p=7569> <http://www.studiofratini.com/firedaemon-inspektor-crack-free-download/> <https://volektravel.com/removeit-pro-se-crack-download-mac-win-updated-2022/> <https://2figureout.com/plink-crack-activation-code-with-keygen-free-download/> [https://www.touchegraphik.com/wp-content/uploads/2022/06/SEnergy\\_Manager.pdf](https://www.touchegraphik.com/wp-content/uploads/2022/06/SEnergy_Manager.pdf) [https://sba-online.net/upload/files/2022/06/JImL1qYVGIlNZdx8E1U6\\_08\\_e1465661ea22](https://sba-online.net/upload/files/2022/06/JImL1qYVGIlNZdx8E1U6_08_e1465661ea221ebd61854d4743aa8b14_file.pdf) [1ebd61854d4743aa8b14\\_file.pdf](https://sba-online.net/upload/files/2022/06/JImL1qYVGIlNZdx8E1U6_08_e1465661ea221ebd61854d4743aa8b14_file.pdf)